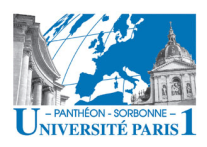

Université Paris 1 – Panthéon Sorbonne L3 Gestion \ Finance \ Droit-Gestion Informatique - Bases des Données

# **Station de Ski « Ski Sympa »**

La station de ski « Ski Sympa » possède une base de données pour la gestion des opérations de vente de forfait de ski. Cette base comporte les informations concernant les forfaits disponibles et les forfaits vendus, ainsi que les informations sur les cartes de fidélités et les clients possédant ces cartes. Le schéma de cette base de données est donné ci-dessous :

*Type\_Forfait (codefor, nomfor, prixfor, duree, conditions) Forfait\_Vendu (numfor, codefor, début, fin) Carte\_Fidel (numcarte, nomclient, adrclient, emailclient, datecarte) Hist\_Carte (numcarte, numfor, dateacq)*

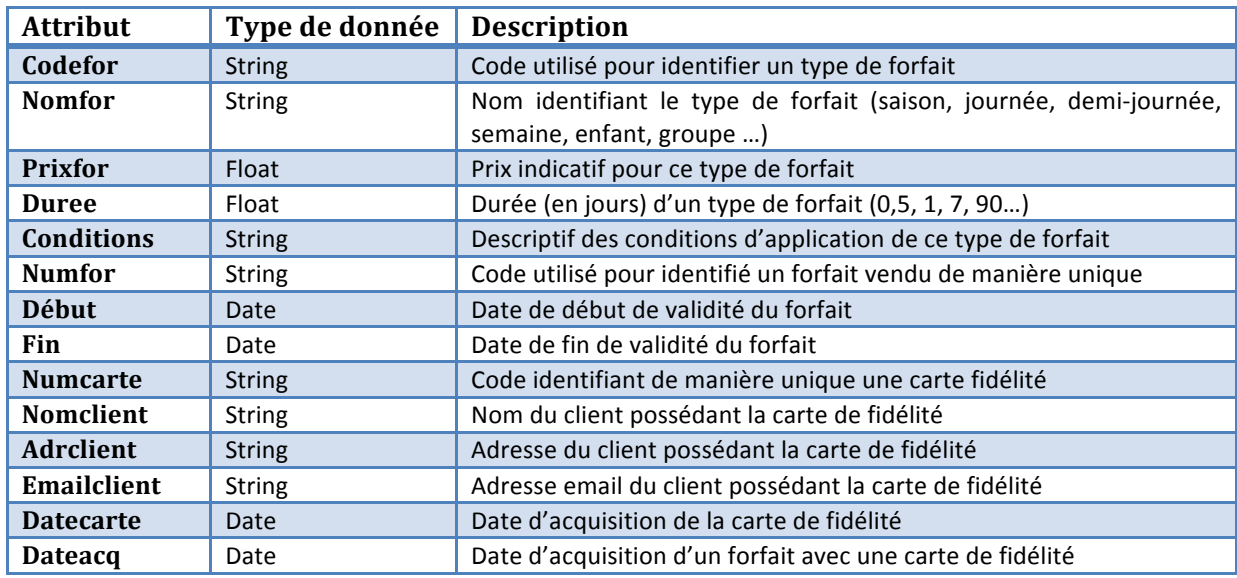

Dictionnaire des données :

Donnez dans les 3 langages (algébrique, prédicatif et SQL) les requêtes suivantes :

- 1) Combien des forfaits la station a vendu pour les vacances de Noël (du 20/12 au 02/01).
- 2) Combien des forfaits la station a vendu pour les clients préférentiels pendant les vacances de Noël (du 20/12 au 02/01).
- 3) Les forfaits valables le jour de l'an avec leur type (codefor et nomfor), leur prix et leur période de validité (début et fin).
- 4) Les clients (nomclient, emailclient) qui ont acheté touts les types de forfait.
- 5) Les clients (numcarte) qui n'ont jamais acquis un forfait journée ou demi-journée.
- 6) Les clients (nomclient) qui avaient un forfait valable à Nöel et au jour de l'an (pas forcément le même forfait).
- 7) Les clients (nomclient, emailclient) qui ont toujours pris un forfait saison.
- 8) La durée moyenne, en nombre de jour, des forfaits offerts par la station.
- 9) Les forfaits vendus (toutes les informations sur les forfaits et leur type de forfait) dont la durée réelle est supérieure à la durée moyenne des forfaits vendus.

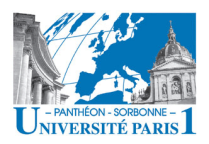

Université Paris 1 – Panthéon Sorbonne L3 Gestion \ Finance \ Droit-Gestion Informatique - Bases des Données

## **Correction**

#### **1)** Combien des forfaits la station a vendu *pour* les vacances de Noël (du 20/12 au 02/01).

*Cette question demande l'usage de l'agrégat « count ». Elle ne peut donc être réalisée qu'en SQL. SELECT count(numfor) FROM Forfait\_Vendu AS F WHERE F.début>=#20/12/2010# and F.fin<=#02/01/2010#* 

## 2) Combien des forfaits la station a vendu pour les clients préférentiels pendant les vacances **de Noël (du 20/12 au 02/01).**

*Cette question demande l'usage de l'agrégat « count ». Elle ne peut donc être réalisée qu'en SQL. SELECT count(numfor) FROM Hist\_Carte AS H* WHERE F.dateacq BETWEEN #20/12/2010# and #02/01/2010#

## **3)** Les forfaits valables le jour de l'an avec leur type (codefor et nomfor), leur prix et leur période de validité (début et fin).

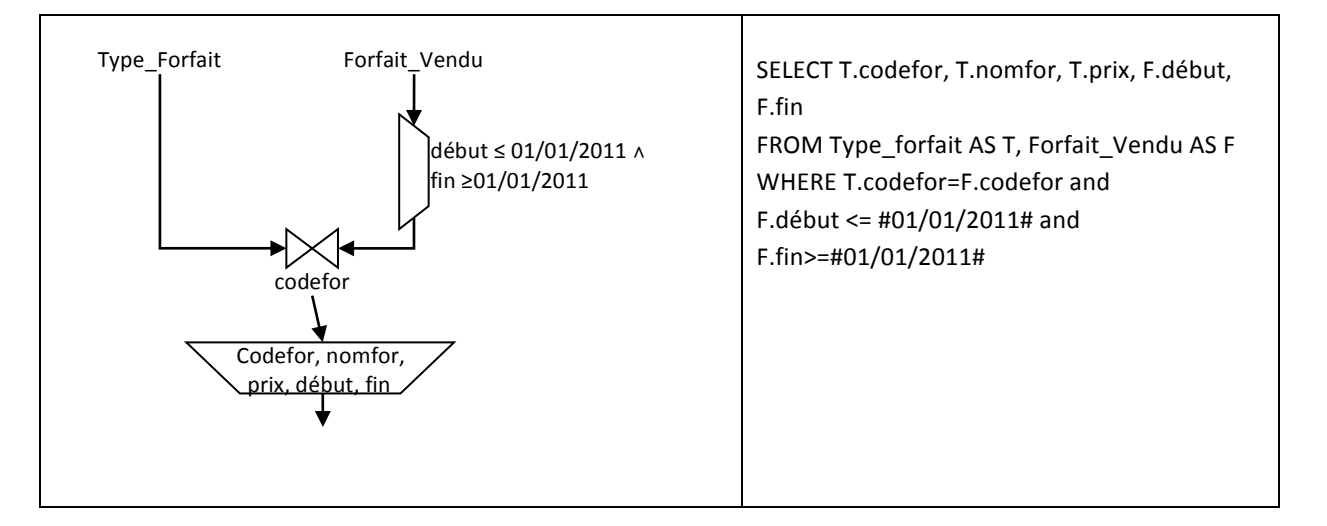

#### 4) Les clients (nomclient, emailclient) qui ont acheté touts les types de forfait.

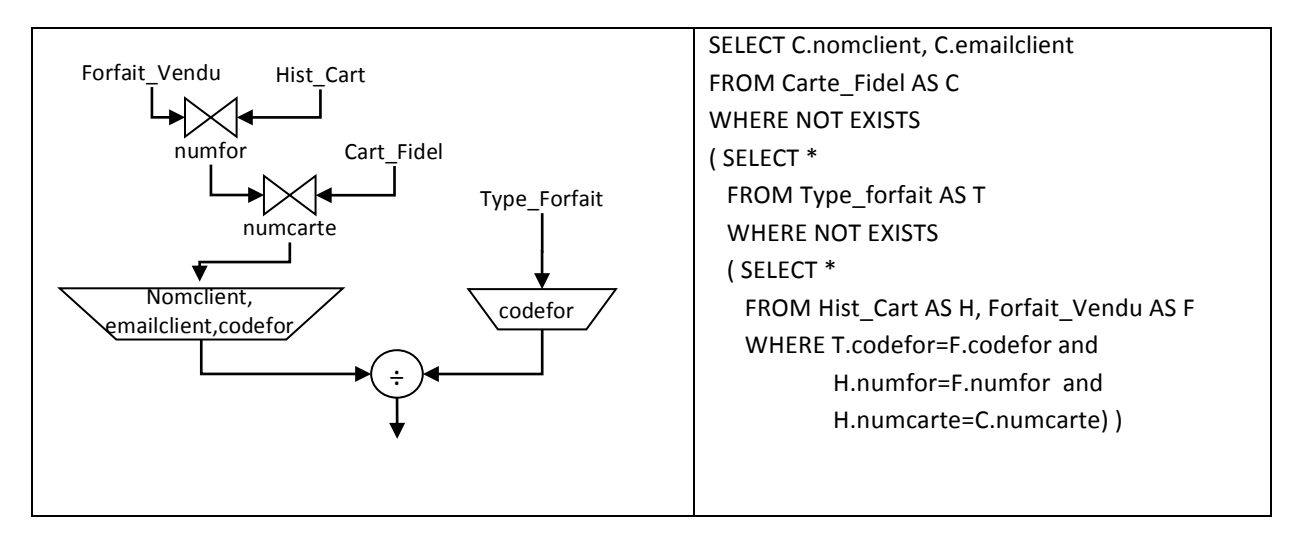

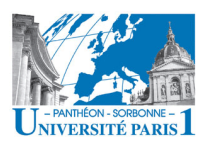

## 5) Les clients (numcarte) qui n'ont jamais acquis un forfait journée ou demi-journée.

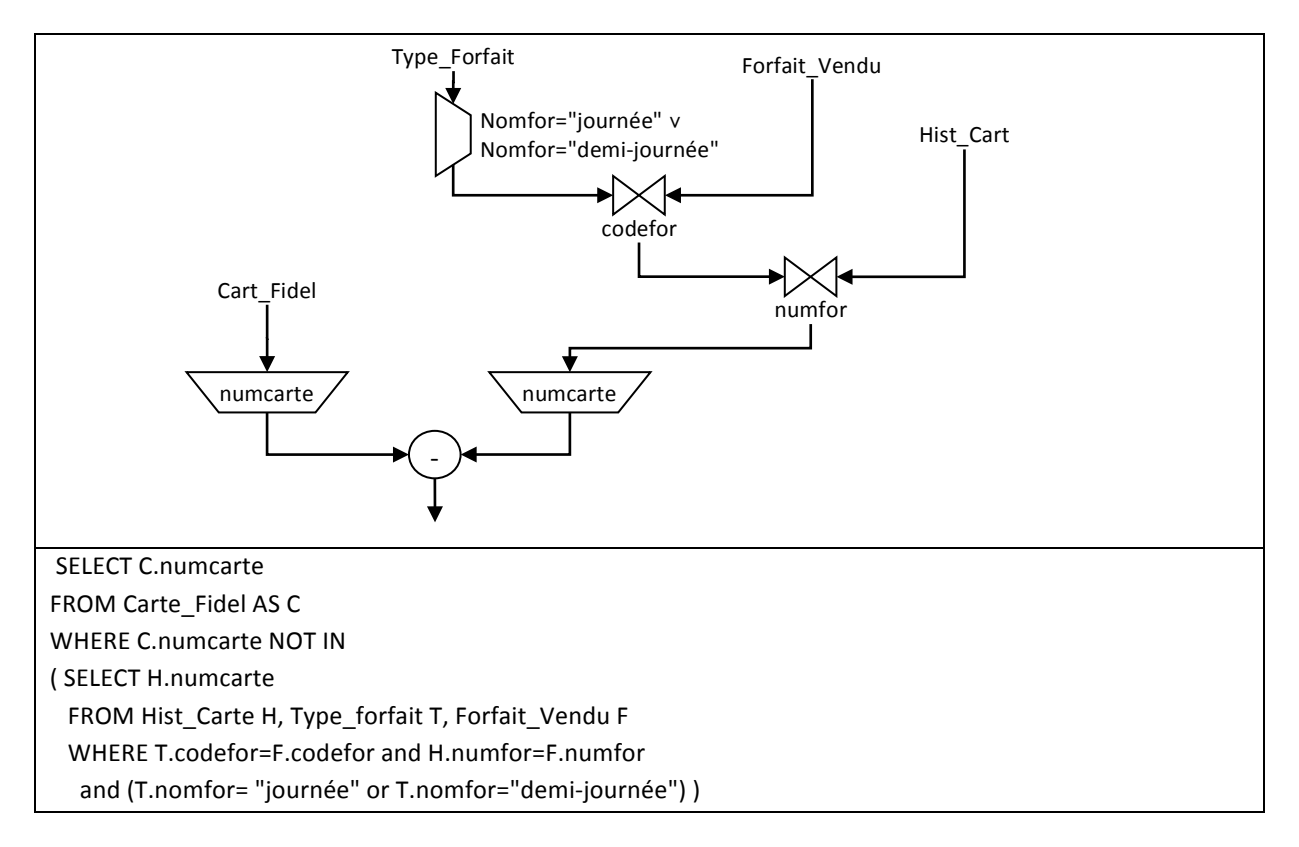

## **6)** Les clients (nomclient) qui avaient un forfait valable à Nöel et au jour de l'an (pas forcément le même forfait).

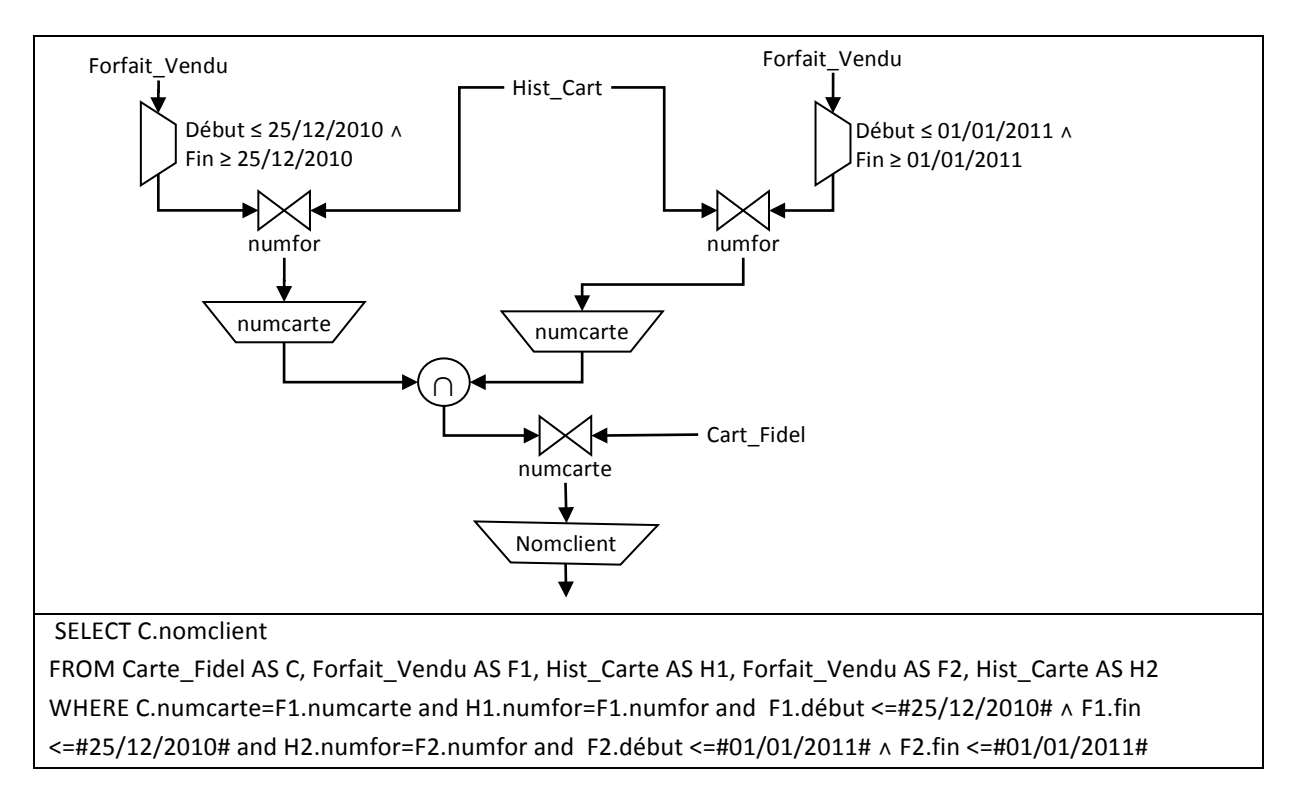

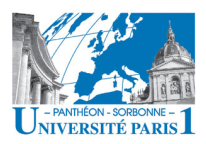

Université Paris 1 – Panthéon Sorbonne L3 Gestion \ Finance \ Droit-Gestion Informatique - Bases des Données

7) Les clients (nomclient, emailclient) qui ont toujours pris un forfait saison.

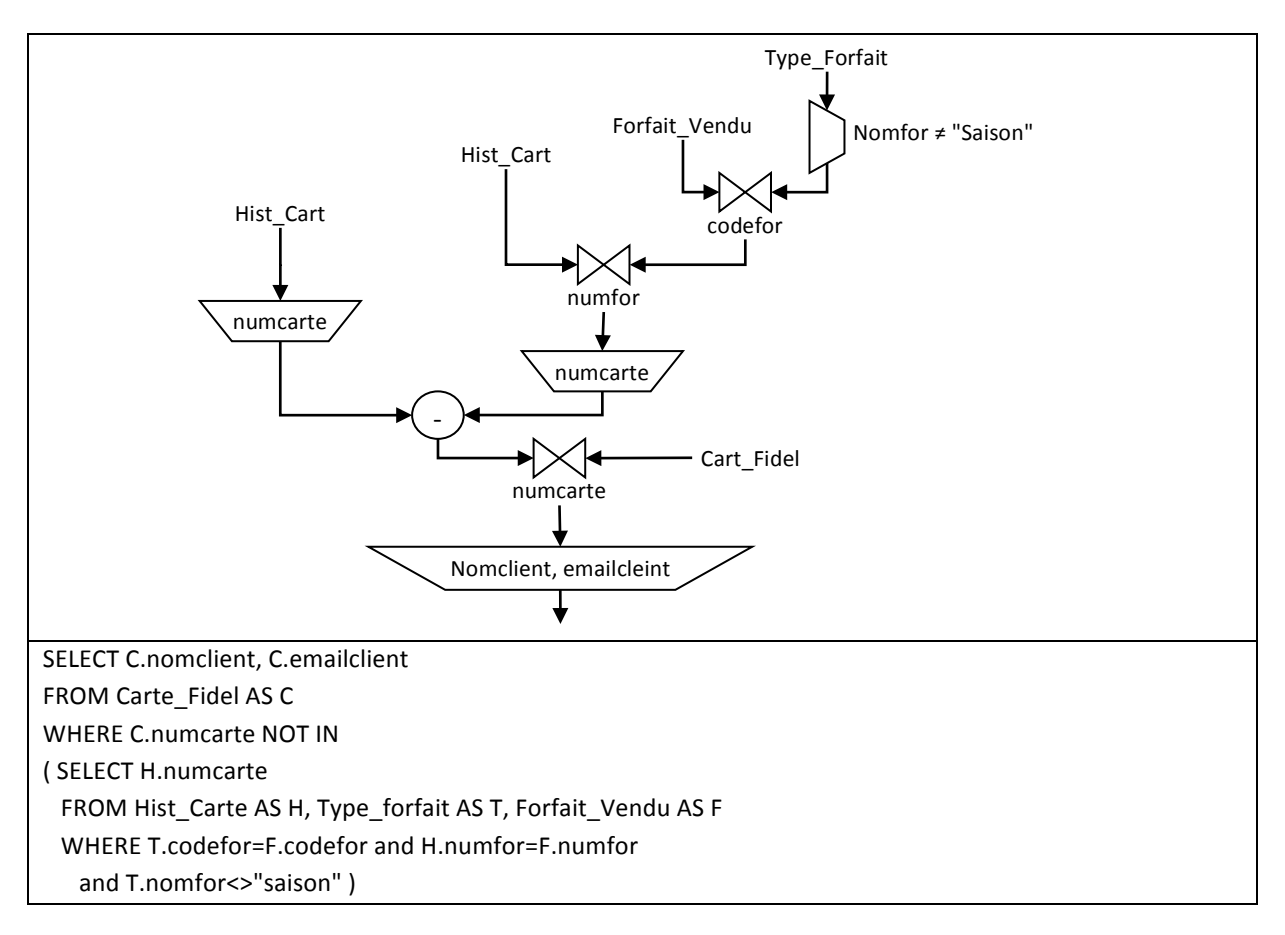

## 8) La durée moyenne, en nombre de jour, des forfaits offerts par la station.

Cette question demande l'usage de l'agrégat « avg ». Elle ne peut donc être réalisée qu'en SQL. *SELECT avg(durée) FROM Type\_Forfait AS T*

## **9)** Les forfaits vendus (toutes les informations sur les forfaits et leur type de forfait) dont la durée réelle est supérieure à la durée moyenne des forfaits vendus.

Cette question demande l'usage de l'agrégat « avg ». Elle ne peut donc être réalisée qu'en SQL. *SELECT T.\*, F.\* FROM Forfait\_Vendu as V, Type\_Forfait AS T WHERE (T.fin-T.debut)>=(SELECT avg(f2.fin-f2.debut)* **FROM** Forfait\_Vendu as f2)

(Autre solution possible)

*SELECT f.\*, T.\* FROM Forfait\_Vendu as f, Type\_Forfait as t* GROUP BY f.numfor *HAVING (f.fin-f.debut)>=(SELECT avg(f2.fin-f2.debut) FROM Forfait\_Vendu as f2)*